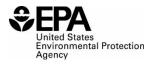

### Instructions for STR0500: Independent Surveyor Annual Reporting for Fuels

#### Who must report

Any independent surveyor must report on test results for gasoline and diesel during the averaging period.

#### **Reporting requirements**

- 40 CFR 1090 subpart J provides key requirements and reporting information (available at <u>https://www.ecfr.gov/current/title-40/chapter-I/subchapter-U/part-1090/subpart-J/section-1090.925</u>).
- Annual reports must include the requirements described in 40 CFR 1090.925(c). These requirements include:
  - Identification of the parties that participated in the survey
    - Company name
    - EPA assigned registration number
    - Year of participation
  - Provide a summary report for each geographic area (strata) type as well as a nationally
    - Densely Populated Area
    - Transportation Corridor
    - Rural area
    - Rural
    - National
    - •
  - Summary statistics for *each* identified geographic area type as well as nationally
    - Number of samples collected and tested
    - Mean for each gasoline/diesel parameter
    - Median for each gasoline/diesel parameter
    - Range for each gasoline/diesel parameter
    - Standard deviation for each measured gasoline/diesel parameter
    - Each summary statistic to be expressed in appropriate units
  - o The estimated compliance rate for each measured gasoline and diesel parameter
    - Sulfur Standards
      - Gasoline sulfur number of results above 95 ppm
      - ULSD diesel sulfur number of results above 15 ppm
    - RVP Standards
      - Federal 9.0 psi maximum RVP number of results above 9.0 psi for any gasoline designated as summer gasoline or located at any location in the United States during the summer season
      - Federal 7.8 psi maximum RVP number of results above 7.8 psi for any gasoline designated as 7.8 psi summer gasoline or located in any of the areas described in §1090.215.
      - RFG maximum RVP per-gallon standard number of results above 7.4 psi for any gasoline designated as Summer RFG or located in RFG areas specified in \$1090.270.
    - Cetane index

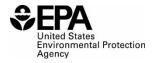

- ULSD diesel number of results with cetane index less than 40
- Aromatic index

• ULSD diesel – number of results with aromatic content greater than 35 volume percent

### **Reporting deadlines**

• Independent surveyors must submit annual reports by March 31 for the preceding compliance year

#### How to submit reports

- All reporting, including on all of the elements described above, must be submitted electronically, using forms and procedures specified by EPA.
- EPA maintains report templates, electronic submission procedures and additional support options at https://www.epa.gov/fuels-registration-reporting-and-compliance-help/reporting-fuelprograms.

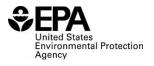

# **Field Instructions**

| Field<br>No. | Field Name                   | Units | Field Formats, Codes & Special Instructions                                                                                                    |
|--------------|------------------------------|-------|----------------------------------------------------------------------------------------------------|
| 1            | Report Form ID               |       | AAAAAA; Character.<br>Enter STR0500                                                                                                    |
| 2            | Report Type                  |       | <ul> <li>A; <i>Character</i>. Specify if the data submitted in this report is original or if it is being resubmitted. Submit only one original report; any corrections or updates should be marked as a resubmission.</li> <li>O = Original</li> <li>R = Resubmission</li> </ul>                                                                                                    |
| 3            | CBI                          |       | <ul> <li>A; <i>Character</i>. Specify if the data contained within the report is claimed as Confidential Business Information (CBI) under 40 CFR Part 2, subpart B:</li> <li>Y = Confidential Business Information</li> <li>N = Non-Confidential Business Information</li> </ul>                                                                                                    |
| 4            | Report Date                  |       | <b>MM/DD/YYYY</b> ; <i>Character</i> . Enter the date the original or resubmitted report is created.                                                                                                    |
| 5            | Compliance Period            |       | <b>YYYY</b> ; <i>Character</i> . Enter the participation year the report covers.                                                                                                    |
| 6            | Reporter ID                  |       | <b>AAAA</b> ; <i>Character</i> . Enter the EPA-assigned four-<br>character ID of the independent surveyor submitting the<br>report.                                                                                                    |
| 7            | Geographic Area              |       | <ul> <li>AAA; <i>Character</i>. Enter the geographic area (strata) code associated with this sample location per the approved sample plan.</li> <li>DPA – Densely Populated Area</li> <li>TCR – Transportation Corridor</li> <li>RRL – Rural Area</li> <li>NAT – National</li> <li>AAAAA; <i>Character</i>. Enter the strata code for this summary report.</li> <li>DPA – Densely populated areas</li> <li>TCR – Transportation corridors</li> <li>RRL – Rural areas</li> <li>NAT – National</li> </ul> |
| 8            | Fuel Type                    |       | AAAAAA; <i>Character</i> . Enter the code representing the<br>fuel type reported<br>GAS – Gasoline<br>DSL – Diesel fuel                                                                                                    |
| 9            | Samples Collected and Tested |       | <b>9,999;</b> <i>Number</i> . Enter the number of samples collected and tested in the geographic area during the participation year.                                                                                                    |
| 10           | Sulfur Compliance            |       | <b>9,999;</b> <i>Number</i> . Enter the number of results above the applicable fuel type sulfur standard:<br>95 ppm for gasoline<br>15 ppm for diesel                                                                                                    |

United States Environmental Protection Agency

| Field<br>No. | Field Name            | Units    | Field Formats, Codes & Special Instructions                                                                                                    |
|--------------|-----------------------|----------|----------------------------------------------------------------------------------------------------|
| 11           | RVP 9.0 Compliance    |          | <b>9,999;</b> <i>Number</i> . Enter the number of results above 9.0 psi for any gasoline designated as summer gasoline or located at any location in the US during summer season. Use "NA" if this field is not applicable.                                                                                 |
| 12           | RVP 7.8 Compliance    |          | <b>9,999;</b> <i>Number</i> . Enter the number of results above 7.8 psi for any gasoline designated as 7.8 psi summer gasoline or located in any of the areas described in 1090.215. Use "NA" if this field is not applicable.                                                                              |
| 13           | RVP RFG Max           |          | <b>9,999;</b> <i>Number</i> . Enter the number of results above 7.4 psi for any gasoline designated as summer RFG or located in RFG areas specified in 1090.270. Use "NA" if this field is not applicable.                                                                                                  |
| 14           | Sulfur Mean           | ppm      | <b>9999;</b> <i>Number.</i> Calculate and enter the mean value of sulfur for the compliance period. Use "NA" if this field is not applicable; use "ND" if "not detected" by the reported test method. Note entering a zero implies testing resulted in 0 value.                                             |
| 15           | Sulfur Median         | ppm      | <b>9999;</b> <i>Number.</i> Calculate and enter the median value of sulfur for the compliance period. Use "NA" if this field is not applicable; use "ND" if "not detected" by the reported test method. Note entering a zero implies testing resulted in 0 value.                                           |
| 16           | Sulfur Range          | ppm      | <b>9999 to 9999;</b> <i>Character.</i> Enter the minimum and maximum sulfur values as a range for the compliance period. Use "NA" if this field is not applicable; use "ND" if "not detected" by the reported test method. Note entering a zero implies testing resulted in 0 value. For example, "8 to 15" |
| 17           | Sulfur Std. Deviation | ppm      | <b>9999;</b> <i>Number.</i> Calculate and enter the standard deviation of sulfur for the compliance period.<br>Use "NA" if this field is not applicable (e.g. for diesel samples); use "ND" if "not detected" by the reported test method. Note entering a zero implies testing resulted in 0 value.        |
| 18           | Oxy ETOH Mean         | volume % | <b>999.99;</b> <i>Number.</i> Calculate and enter the mean value of ethanol for the compliance period. Use "NA" if this field is not applicable; use "ND" if "not detected" by the reported test method. Note entering a zero implies testing resulted in 0 value.                                          |
| 19           | Oxy ETOH Median       | volume % | <b>999.99;</b> <i>Number.</i> Calculate and enter the median value of ethanol for the compliance period. Use "NA" if this field is not applicable; use "ND" if "not detected" by the reported test method. Note entering a zero implies testing resulted in 0 value.                                        |

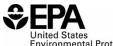

United States Environmental Protection Agency

| Field<br>No. | Field Name                 | Units    | Field Formats, Codes & Special Instructions                                                                                                    |
|--------------|----------------------------|----------|----------------------------------------------------------------------------------------------------|
| 20           | Oxy ETOH Range             | volume % | <b>999.99 to 999.99;</b> <i>Character.</i> Enter the minimum and maximum ethanol values as a range for the compliance period. Use "NA" if this field is not applicable; use "ND" if "not detected" by the reported test method. Note entering a zero implies testing resulted in 0 value. For example, "8.01 to 15.12"                        |
| 21           | Oxy ETOH Std.<br>Deviation | volume % | <b>999.99;</b> <i>Number.</i> Calculate and enter the standard deviation of ethanol for the compliance period. Use "NA" if this field is not applicable (e.g. for diesel samples); use "ND" if "not detected" by the reported test method. Note entering a zero implies testing resulted in 0 value.                                          |
| 22           | Oxy MTBE Mean              | volume % | <b>999.99;</b> <i>Number.</i> Calculate and enter the mean value of MTBE (methyl tert-butyl ether) for the compliance period. Use "NA" if this field is not applicable; use "ND" if "not detected" by the reported test method. Note entering a zero implies testing resulted in 0 value.                                                     |
| 23           | Oxy MTBE Median            | volume % | <b>999.99;</b> <i>Number.</i> Calculate and enter the median value of MTBE (methyl tert-butyl ether) for the compliance period. Use "NA" if this field is not applicable; use "ND" if "not detected" by the reported test method. Note entering a zero implies testing resulted in 0 value.                                                   |
| 24           | Oxy MTBE Range             | volume % | <b>999.99 to 999.99;</b> <i>Character.</i> Enter the minimum and maximum MTBE (methyl tert-butyl ether) values as a range for the compliance period. Use "NA" if this field is not applicable; use "ND" if "not detected" by the reported test method. Note entering a zero implies testing resulted in 0 value. For example, "8.01 to 15.12" |
| 25           | Oxy MTBE Std.<br>Deviation | volume % | <b>999.99;</b> <i>Number.</i> Calculate and enter the standard deviation of MTBE (methyl tert-butyl ether) for the compliance period. Use "NA" if this field is not applicable (e.g. for diesel samples); use "ND" if "not detected" by the reported test method. Note entering a zero implies testing resulted in 0 value.                   |
| 26           | Oxy ETBE Mean              | volume % | <b>999.99;</b> <i>Number.</i> Calculate and enter the mean value of ETBE (ethyl tert-butyl ether) for the compliance period. Use "NA" if this field is not applicable; use "ND" if "not detected" by the reported test method. Note entering a zero implies testing resulted in 0 value.                                                      |
| 27           | Oxy ETBE Median            | volume % | <b>999.99;</b> <i>Number.</i> Calculate and enter the median value of ETBE (ethyl tert-butyl ether) for the compliance period. Use "NA" if this field is not applicable; use "ND" if "not detected" by the reported test method. Note entering a zero implies testing resulted in 0 value.                                                    |

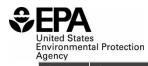

| Field<br>No. | Field Name                 | Units    | Field Formats, Codes & Special Instructions                                                                                                    |
|--------------|----------------------------|----------|----------------------------------------------------------------------------------------------------|
| 28           | Oxy ETBE Range             | volume % | <b>999.99 to 999.99;</b> <i>Character.</i> Enter the minimum and maximum ETBE (ethyl tert-butyl ether) values as a range for the compliance period. Use "NA" if this field is not applicable; use "ND" if "not detected" by the reported test method. Note entering a zero implies testing resulted in 0 value. For example, "8.01 to 15.12" |
| 29           | Oxy ETBE Std.<br>Deviation | volume % | <b>999.99;</b> <i>Number.</i> Calculate and enter the standard deviation of ETBE (ethyl tert-butyl ether) for the compliance period. Use "NA" if this field is not applicable (e.g. for diesel samples); use "ND" if "not detected" by the reported test method. Note entering a zero implies testing resulted in 0 value.                   |
| 30           | Oxy ISOB Mean              | volume % | <b>999.99;</b> <i>Number.</i> Calculate and enter the mean value of sulfur for the compliance period. Use "NA" if this field is not applicable; use "ND" if "not detected" by the reported test method. Note entering a zero implies testing resulted in 0 value.                                                                            |
| 31           | Oxy ISOB Median            | volume % | <b>999.99;</b> <i>Number.</i> Calculate and enter the median value of Isobutanol for the compliance period. Use "NA" if this field is not applicable; use "ND" if "not detected" by the reported test method. Note entering a zero implies testing resulted in 0 value.                                                                      |
| 32           | Oxy ISOB Range             | volume % | <b>999.99 to 999.99;</b> <i>Character.</i> Enter the minimum and maximum Isobutanol values as a range for the compliance period. Use "NA" if this field is not applicable; use "ND" if "not detected" by the reported test method. Note entering a zero implies testing resulted in 0 value. For example, "8.01 to 15.12"                    |
| 33           | Oxy ISOB Std.<br>Deviation | volume % | <b>999.99;</b> <i>Number.</i> Calculate and enter the standard deviation of Isobutanol for the compliance period. Use "NA" if this field is not applicable (e.g. for diesel samples); use "ND" if "not detected" by the reported test method. Note entering a zero implies testing resulted in 0 value.                                      |
| 34           | Oxy TAME Mean              | volume % | <b>999.99;</b> <i>Number.</i> Calculate and enter the mean value of Isobutanol for the compliance period. Use "NA" if this field is not applicable; use "ND" if "not detected" by the reported test method. Note entering a zero implies testing resulted in 0 value.                                                                        |
| 35           | Oxy TAME Median            | volume % | <b>999.99;</b> <i>Number.</i> Calculate and enter the median value of TAME (tert-Amyl methyl ether) for the compliance period. Use "NA" if this field is not applicable; use "ND" if "not detected" by the reported test method. Note entering a zero implies testing resulted in 0 value.                                                   |

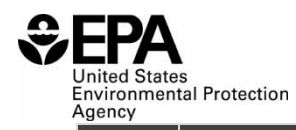

| Field<br>No. | Field Name                 | Units    | Field Formats, Codes & Special Instructions                                                                                                    |
|--------------|----------------------------|----------|----------------------------------------------------------------------------------------------------|
| 36           | Oxy TAME Range             | volume % | <b>999.99 to 999.99;</b> Character. Enter the minimum and maximum TAME (tert-Amyl methyl ether) values as a range for the compliance period. Use "NA" if this field is not applicable; use "ND" if "not detected" by the reported test method. Note entering a zero implies testing resulted in 0 value. For example, "8.01 to 15.12" |
| 37           | Oxy TAME Std.<br>Deviation | volume % | <b>999.99;</b> <i>Number.</i> Calculate and enter the standard deviation of TAME (tert-Amyl methyl ether) for the compliance period. Use "NA" if this field is not applicable (e.g. for diesel samples); use "ND" if "not detected" by the reported test method. Note entering a zero implies testing resulted in 0 value.            |
| 38           | Oxy MTHL Mean              | volume % | <b>999.99;</b> <i>Number.</i> Calculate and enter the mean value of methanol for the compliance period. Use "NA" if this field is not applicable; use "ND" if "not detected" by the reported test method. Note entering a zero implies testing resulted in 0 value.                                                                   |
| 39           | Oxy MTHL Median            | volume % | <b>999.99;</b> <i>Number.</i> Calculate and enter the median value of methanol for the compliance period. Use "NA" if this field is not applicable; use "ND" if "not detected" by the reported test method. Note entering a zero implies testing resulted in 0 value.                                                                 |
| 40           | Oxy MTHL Range             | volume % | <b>999.99 to 999.99;</b> Character. Enter the minimum and maximum methanol values as a range for the compliance period. Use "NA" if this field is not applicable; use "ND" if "not detected" by the reported test method. Note entering a zero implies testing resulted in 0 value. For example, "8.01 to 15.12"                      |
| 41           | Oxy MTHL Std.<br>Deviation | volume % | <b>999.99;</b> <i>Number.</i> Calculate and enter the standard deviation of methanol for the compliance period. Use "NA" if this field is not applicable (e.g. for diesel samples); use "ND" if "not detected" by the reported test method. Note entering a zero implies testing resulted in 0 value.                                 |
| 42           | Oxy TBUT Mean              | volume % | <b>999.99;</b> <i>Number.</i> Calculate and enter the mean value of tert-Butanol for the compliance period. Use "NA" if this field is not applicable; use "ND" if "not detected" by the reported test method. Note entering a zero implies testing resulted in 0 value.                                                               |
| 43           | Oxy TBUT Median            | volume % | <b>999.99;</b> <i>Number.</i> Calculate and enter the median value of tert-Butanol for the compliance period. Use "NA" if this field is not applicable; use "ND" if "not detected" by the reported test method. Note entering a zero implies testing resulted in 0 value.                                                             |

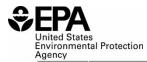

| Field<br>No. | Field Name                 | Units    | Field Formats, Codes & Special Instructions                                                                                                    |
|--------------|----------------------------|----------|----------------------------------------------------------------------------------------------------|
| 44           | Oxy TBUT Range             | volume % | <b>999.99 to 999,99;</b> Character. Enter the minimum and maximum tert-Butanol values as a range for the compliance period. Use "NA" if this field is not applicable; use "ND" if "not detected" by the reported test method. Note entering a zero implies testing resulted in 0 value. For example, "8.01 to 15.12"             |
| 45           | Oxy TBUT Std.<br>Deviation | volume % | <b>999.99;</b> <i>Number.</i> Calculate and enter the standard deviation of tert-Butanol for the compliance period. Use "NA" if this field is not applicable (e.g. for diesel samples); use "ND" if "not detected" by the reported test method. Note entering a zero implies testing resulted in 0 value.                        |
| 46           | Oxy UNKN Mean              | volume % | <b>999.99;</b> <i>Number.</i> Calculate and enter the mean value of unknown oxygenate for the compliance period. Use "NA" if this field is not applicable; use "ND" if "not detected" by the reported test method. Note entering a zero implies testing resulted in 0 value.                                                     |
| 47           | Oxy UNKN Median            | volume % | <b>999.99;</b> <i>Number.</i> Calculate and enter the median value of unknown oxygenate for the compliance period.<br>Use "NA" if this field is not applicable; use "ND" if "not detected" by the reported test method. Note entering a zero implies testing resulted in 0 value.                                                |
| 48           | Oxy UNKN Range             | volume % | <b>999.99 to 999.99;</b> <i>Character.</i> Enter the minimum and maximum unknown oxygenate values as a range for the compliance period. Use "NA" if this field is not applicable; use "ND" if "not detected" by the reported test method. Note entering a zero implies testing resulted in 0 value. For example, "8.01 to 15.12" |
| 49           | Oxy UNKN Std.<br>Deviation | volume % | <b>999.99;</b> <i>Number.</i> Calculate and enter the standard deviation of unknown oxygenate for the compliance period. Use "NA" if this field is not applicable (e.g. for diesel samples); use "ND" if "not detected" by the reported test method. Note entering a zero implies testing resulted in 0 value.                   |
| 50           | Oxy OTHR Mean              | volume % | <b>999.99;</b> <i>Number.</i> Calculate and enter the mean value of other oxygenate for the compliance period. Use "NA" if this field is not applicable; use "ND" if "not detected" by the reported test method. Note entering a zero implies testing resulted in 0 value.                                                       |
| 51           | Oxy OTHR Median            | volume % | <b>999.99;</b> <i>Number.</i> Calculate and enter the median value of other oxygenate for the compliance period. Use "NA" if this field is not applicable; use "ND" if "not detected" by the reported test method. Note entering a zero implies testing resulted in 0 value.                                                     |

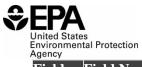

| Field<br>No. | Field Name                 | Units    | Field Formats, Codes & Special Instructions                                                                                                    |
|--------------|----------------------------|----------|----------------------------------------------------------------------------------------------------|
| 52           | Oxy OTHR Range             | volume % | <b>999.99 to 999.99;</b> <i>Character.</i> Enter the minimum and maximum other oxygenate values as a range for the compliance period. Use "NA" if this field is not applicable; use "ND" if "not detected" by the reported test method. Note entering a zero implies testing resulted in 0 value. For example, "8.01 to 15.12" |
| 53           | Oxy OTHR Std.<br>Deviation | volume % | <b>999.99;</b> <i>Number.</i> Calculate and enter the standard deviation of other oxygenate for the compliance period. Use "NA" if this field is not applicable (e.g. for diesel samples); use "ND" if "not detected" by the reported test method. Note entering a zero implies testing resulted in 0 value.                   |
| 54           | Benzene Mean               | volume % | <b>999.99;</b> <i>Number.</i> Calculate and enter the mean value of benzene for the compliance period. Use "NA" if this field is not applicable; use "ND" if "not detected" by the reported test method. Note entering a zero implies testing resulted in 0 value.                                                             |
| 55           | Benzene Median             | volume % | <b>999.99;</b> <i>Number.</i> Calculate and enter the median value of benzene for the compliance period. Use "NA" if this field is not applicable; use "ND" if "not detected" by the reported test method. Note entering a zero implies testing resulted in 0 value.                                                           |
| 56           | Benzene Range              | volume % | <b>999.99 to 999.99;</b> <i>Character.</i> Enter the minimum and maximum benzene values as a range for the compliance period. Use "NA" if this field is not applicable; use "ND" if "not detected" by the reported test method. Note entering a zero implies testing resulted in 0 value. For example, "8.01 to 15.12"         |
| 57           | Benzene Std. Deviation     | volume % | <b>999.99;</b> <i>Number.</i> Calculate and enter the standard deviation of benzene for the compliance period. Use "NA" if this field is not applicable (e.g. for diesel samples); use "ND" if "not detected" by the reported test method. Note entering a zero implies testing resulted in 0 value.                           |
| 58           | RVP Mean                   | Psi      | <b>999.99;</b> <i>Number.</i> Calculate and enter the mean value of RVP (Reid vapor pressure) for the compliance period. Use "NA" if this field is not applicable; use "ND" if "not detected" by the reported test method. Note entering a zero implies testing resulted in 0 value.                                           |
| 59           | RVP Median                 | Psi      | <b>999.99;</b> <i>Number.</i> Calculate and enter the median value of RVP (Reid vapor pressure) for the compliance period. Use "NA" if this field is not applicable; use "ND" if "not detected" by the reported test method. Note entering a zero implies testing resulted in 0 value.                                         |

United States Environmental Protection Agency\_\_\_\_\_

| Field<br>No. | Field Name                          | Units    | Field Formats, Codes & Special Instructions                                                                                                    |
|--------------|-------------------------------------|----------|----------------------------------------------------------------------------------------------------|
| 60           | RVP Range                           | Psi      | <b>999.99 to 999.99;</b> <i>Character.</i> Enter the minimum and maximum RVP (Reid vapor pressure) values as a range for the compliance period. Use "NA" if this field is not applicable; use "ND" if "not detected" by the reported test method. Note entering a zero implies testing resulted in 0 value. For example, "8.01 to 15.12" |
| 61           | RVP Std. Deviation                  | Psi      | <b>999.99;</b> <i>Number.</i> Calculate and enter the standard deviation of RVP (Reid vapor pressure) for the compliance period. Use "NA" if this field is not applicable (e.g. for diesel samples); use "ND" if "not detected" by the reported test method. Note entering a zero implies testing resulted in 0 value.                   |
| 62           | API Spec. Gravity Mean              | ° API    | <b>999.99;</b> <i>Number.</i> Calculate and enter the mean value of API specific gravity for the compliance period.<br>Use "NA" if this field is not applicable; use "ND" if "not detected" by the reported test method. Note entering a zero implies testing resulted in 0 value.                                                       |
| 63           | API Spec. Gravity<br>Median         | ° API    | <b>999.99;</b> <i>Number.</i> Calculate and enter the median value of API specific gravity for the compliance period. Use "NA" if this field is not applicable; use "ND" if "not detected" by the reported test method. Note entering a zero implies testing resulted in 0 value.                                                        |
| 64           | API Spec. Gravity<br>Range          | ° API    | <b>999.99 to 999.99;</b> <i>Character.</i> Enter the minimum and maximum API specific gravity values as a range for the compliance period. Use "NA" if this field is not applicable; use "ND" if "not detected" by the reported test method. Note entering a zero implies testing resulted in 0 value. For example, "8.01 to 15.12"      |
| 65           | API Spec. Gravity Std.<br>Deviation | ° API    | <b>999.99;</b> <i>Number.</i> Calculate and enter the standard deviation of API specific gravity for the compliance period. Use "NA" if this field is not applicable (e.g. for diesel samples); use "ND" if "not detected" by the reported test method. Note entering a zero implies testing resulted in 0 value.                        |
| 66           | Aromatics Mean                      | volume % | <b>999.9;</b> <i>Number.</i> Calculate and enter the mean value of aromatics for the compliance period. Use "NA" if this field is not applicable; use "ND" if "not detected" by the reported test method. Note entering a zero implies testing resulted in 0 value.                                                                      |
| 67           | Aromatics Median                    | volume % | <b>999.9;</b> <i>Number.</i> Calculate and enter the median value of aromatics for the compliance period. Use "NA" if this field is not applicable; use "ND" if "not detected" by the reported test method. Note entering a zero implies testing resulted in 0 value.                                                                    |

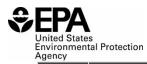

| <sup>Agency</sup><br>Field<br>No. | Field Name                  | Units    | Field Formats, Codes & Special Instructions                                                                                                    |
|-----------------------------------|-----------------------------|----------|----------------------------------------------------------------------------------------------------|
| 68                                | Aromatics Range             | volume % | <b>999.9 to 999.9;</b> <i>Character.</i> Enter the minimum and maximum aromatics values as a range for the compliance period. Use "NA" if this field is not applicable; use "ND" if "not detected" by the reported test method. Note entering a zero implies testing resulted in 0 value. For example, "8.0 to 15.1" |
| 69                                | Aromatics Std.<br>Deviation | volume % | <b>999.9;</b> <i>Number.</i> Calculate and enter the standard deviation of aromatics for the compliance period. Use "NA" if this field is not applicable (e.g. for diesel samples); use "ND" if "not detected" by the reported test method. Note entering a zero implies testing resulted in 0 value.                |
| 70                                | Olefins Mean                | volume % | <b>999.9;</b> <i>Number.</i> Calculate and enter the mean value of olefins for the compliance period. Use "NA" if this field is not applicable; use "ND" if "not detected" by the reported test method. Note entering a zero implies testing resulted in 0 value.                                                    |
| 71                                | Olefins Median              | volume % | <b>999.9;</b> <i>Number.</i> Calculate and enter the median value of olefins for the compliance period. Use "NA" if this field is not applicable; use "ND" if "not detected" by the reported test method. Note entering a zero implies testing resulted in 0 value.                                                  |
| 72                                | Olefins Range               | volume % | <b>999.9 to 999.9;</b> <i>Character.</i> Enter the minimum and maximum olefins values as a range for the compliance period. Use "NA" if this field is not applicable; use "ND" if "not detected" by the reported test method. Note entering a zero implies testing resulted in 0 value. For example, "8.0 to 15.1"   |
| 73                                | Olefins Std. Deviation      | volume % | <b>999.9;</b> <i>Number.</i> Calculate and enter the standard deviation of olefins for the compliance period. Use "NA" if this field is not applicable (e.g. for diesel samples); use "ND" if "not detected" by the reported test method. Note entering a zero implies testing resulted in 0 value.                  |
| 74                                | E200 Mean                   | volume % | <b>999.9;</b> <i>Number.</i> Calculate and enter the mean value of E200 for the compliance period. Use "NA" if this field is not applicable; use "ND" if "not detected" by the reported test method. Note entering a zero implies testing resulted in 0 value.                                                       |
| 75                                | E200 Median                 | volume % | <b>999.9;</b> <i>Number.</i> Calculate and enter the median value of E200 for the compliance period. Use "NA" if this field is not applicable; use "ND" if "not detected" by the reported test method. Note entering a zero implies testing resulted in 0 value.                                                     |

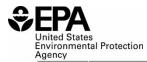

| Agency<br>Field<br>No. | Field Name          | Units    | Field Formats, Codes & Special Instructions                                                                                                    |
|------------------------|---------------------|----------|----------------------------------------------------------------------------------------------------|
| 75                     | E200 Range          | volume % | <b>999.9 to 999.9;</b> <i>Character.</i> Enter the minimum and maximum E200 values as a range for the compliance period. Use "NA" if this field is not applicable; use "ND" if "not detected" by the reported test method. Note entering a zero implies testing resulted in 0 value. For example, "8.0 to 15.1" |
| 77                     | E200 Std. Deviation | volume % | <b>999.9;</b> <i>Number.</i> Calculate and enter the standard deviation of E200 for the compliance period. Use "NA" if this field is not applicable (e.g. for diesel samples); use "ND" if "not detected" by the reported test method. Note entering a zero implies testing resulted in 0 value.                |
| 78                     | E300 Mean           | volume % | <b>999.9;</b> <i>Number.</i> Calculate and enter the mean value of E300 for the compliance period. Use "NA" if this field is not applicable; use "ND" if "not detected" by the reported test method. Note entering a zero implies testing resulted in 0 value.                                                  |
| 79                     | E300 Median         | volume % | <b>999.9;</b> <i>Number.</i> Calculate and enter the median value of E300 for the compliance period. Use "NA" if this field is not applicable; use "ND" if "not detected" by the reported test method. Note entering a zero implies testing resulted in 0 value.                                                |
| 80                     | E300 Range          | volume % | <b>9999 to 999.9;</b> <i>Character.</i> Enter the minimum and maximum E300 values as a range for the compliance period. Use "NA" if this field is not applicable; use "ND" if "not detected" by the reported test method. Note entering a zero implies testing resulted in 0 value. For example, "8.0 to 15.1"  |
| 81                     | E300 Std. Deviation | volume % | <b>999.9;</b> <i>Number.</i> Calculate and enter the standard deviation of E300 for the compliance period. Use "NA" if this field is not applicable (e.g. for diesel samples); use "ND" if "not detected" by the reported test method. Note entering a zero implies testing resulted in 0 value.                |
| 82                     | T50 Mean            | °F       | <b>999.9;</b> <i>Number.</i> Calculate and enter the mean value of T50 for the compliance period. Use "NA" if this field is not applicable; use "ND" if "not detected" by the reported test method. Note entering a zero implies testing resulted in 0 value.                                                   |
| 83                     | T50 Median          | °F       | <b>999.9;</b> <i>Number.</i> Calculate and enter the median value of T50 for the compliance period. Use "NA" if this field is not applicable; use "ND" if "not detected" by the reported test method. Note entering a zero implies testing resulted in 0 value.                                                 |

United States Environmental Protection

| Agency<br>Field<br>No. | Field Name         | Units | Field Formats, Codes & Special Instructions                                                                                                    |
|------------------------|--------------------|-------|----------------------------------------------------------------------------------------------------|
| 84                     | T50 Range          | °F    | <ul> <li>999.9 to 999.9; Character. Enter the minimum and maximum T50 values as a range for the compliance period. Use "NA" if this field is not applicable; use "ND" if "not detected" by the reported test method. Note entering a zero implies testing resulted in 0 value.</li> <li>For example, "8.0 to 15.1"</li> </ul> |
| 85                     | T50 Std. Deviation | °F    | <b>999.9;</b> <i>Number.</i> Calculate and enter the standard deviation of T50 for the compliance period. Use "NA" if this field is not applicable (e.g. for diesel samples); use "ND" if "not detected" by the reported test method. Note entering a zero implies testing resulted in 0 value.                               |
| 86                     | T90 Mean           | °F    | <b>999.9;</b> <i>Number.</i> Calculate and enter the mean value of T90 for the compliance period. Use "NA" if this field is not applicable; use "ND" if "not detected" by the reported test method. Note entering a zero implies testing resulted in 0 value.                                                                 |
| 87                     | T90 Median         | °F    | <b>999.9;</b> <i>Number.</i> Calculate and enter the median value of T90 for the compliance period. Use "NA" if this field is not applicable; use "ND" if "not detected" by the reported test method. Note entering a zero implies testing resulted in 0 value.                                                               |
| 88                     | T90 Range          | °F    | <ul> <li>999.9 to 999.9; Character. Enter the minimum and maximum T90 values as a range for the compliance period. Use "NA" if this field is not applicable; use "ND" if "not detected" by the reported test method. Note entering a zero implies testing resulted in 0 value.</li> <li>For example, "8.0 to 15.1"</li> </ul> |
| 89                     | T90 Std. Deviation | °F    | <b>999.9;</b> <i>Number.</i> Calculate and enter the standard deviation of T90 for the compliance period. Use "NA" if this field is not applicable (e.g. for diesel samples); use "ND" if "not detected" by the reported test method. Note entering a zero implies testing resulted in 0 value.                               |
| 90                     | Comments           | N/A   | <b>AAAAA</b> – Text. Enter any additional information or recordkeeping specific to this sample as needed.                                                                                                    |

## Paperwork Reduction Act Statement

This collection of information is approved by OMB under the Paperwork Reduction Act, 44 U.S.C. 3501 et seq. (OMB Control No. 2060-XXXX). Responses to this collection of information are mandatory (40 CFR part 1090). An agency may not conduct or sponsor, and a person is not required to respond to, a collection of information unless it displays a currently valid OMB control number. The public reporting and recordkeeping burden for this collection of information is estimated to range from five to 10 hours per response. Send comments on the Agency's need for this information, the accuracy of the provided burden estimates and any suggested methods for minimizing respondent burden to the Regulatory Support

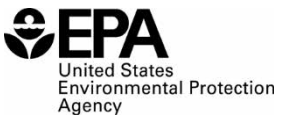

Division Director, U.S. Environmental Protection Agency (2821T), 1200 Pennsylvania Ave., NW, Washington, D.C. 20460. Include the OMB control number in any correspondence. Do not send the completed form to this address.